IoT & Smart Cities Ph.D. School 2013 - September 16th - 21st, 2013 - Lerici, Italy

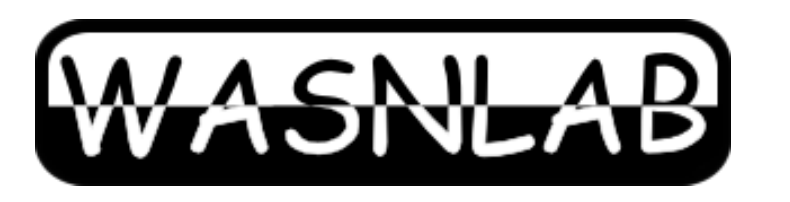

# Hands on Contiki OS and Cooja Simulator (Part I)

Dr. Simon Duquennoy Swedish Institute of Computer Science (SICS) simonduq@sics.se

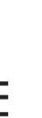

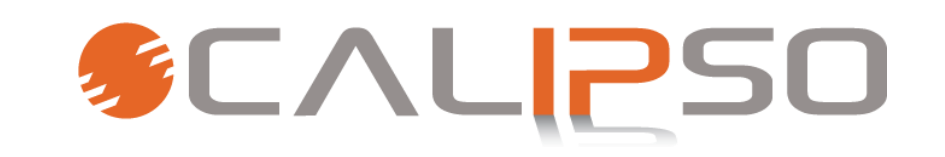

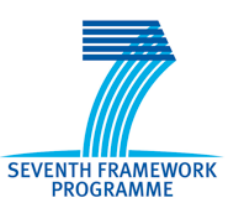

Ing. Pietro Gonizzi Wireless Ad-hoc Sensor Network Laboratory(WASNLab), University of Parma pietro.gonizzi@studenti.unipr.it

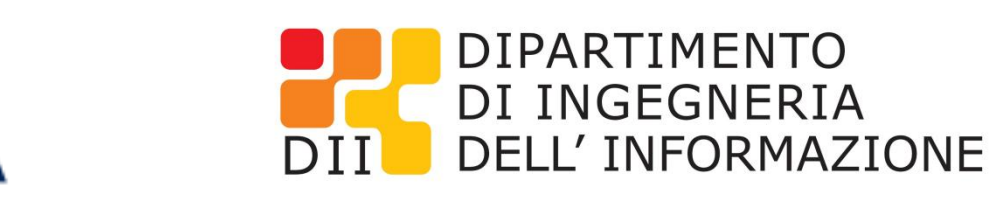

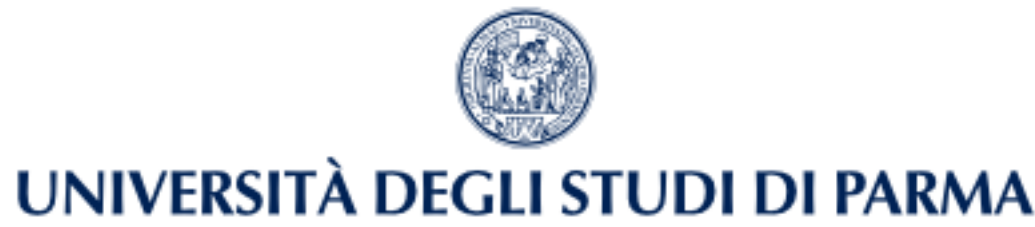

**SWEDISH** 

**SICS** 

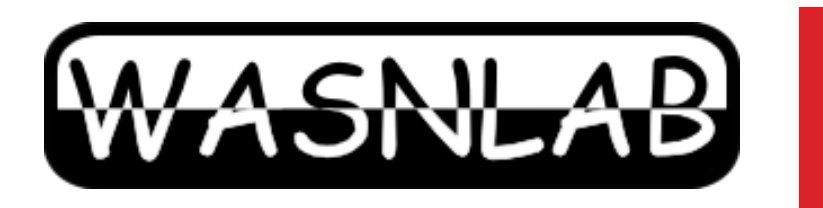

#### **Outline**

- Contiki Overview
- **Basics**
- Programming your first application

SWEDISH

**SICS** 

- The Cooja simulator
- IPv6 Networking

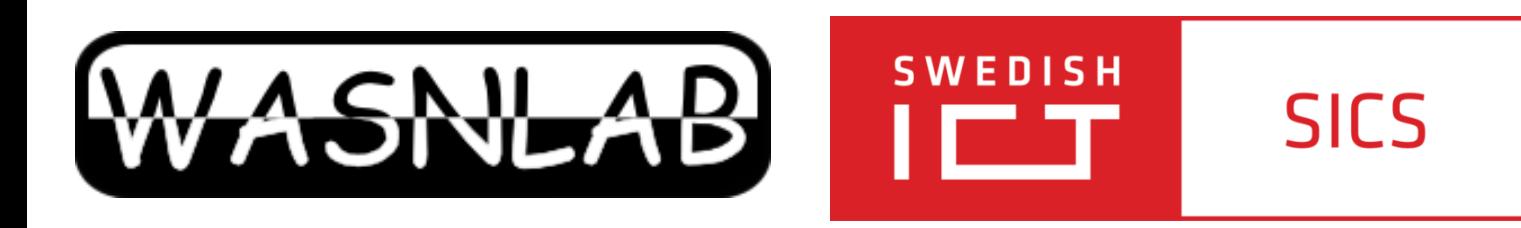

### Goal of this Course

- Introduction to Contiki and the Cooja network simulator
	- ‣ Help you to start writing Contiki applications
	- ‣ Basis for further exploration
	- ‣ No low level details
	- ‣ Will not be able to cover everything on the slides
		- Together with the notes, you should be able to continue

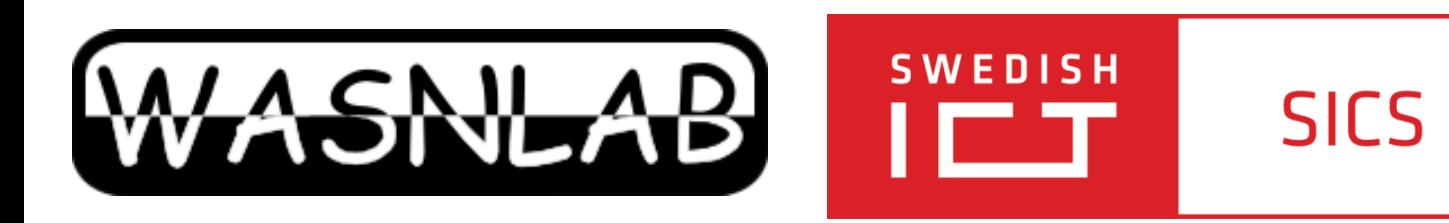

#### Wireless Sensor Networks

- Consist of many embedded units called sensor nodes, motes etc.
	- ‣ Sensors (and actuators)
	- ‣ Small microcontroller
	- ‣ Limited memory
	- ‣ Radio for wireless communication
	- ‣ Power source (often battery)
- Motes form networks and in a one hop or multi-hop fashion transport sensor data to base station

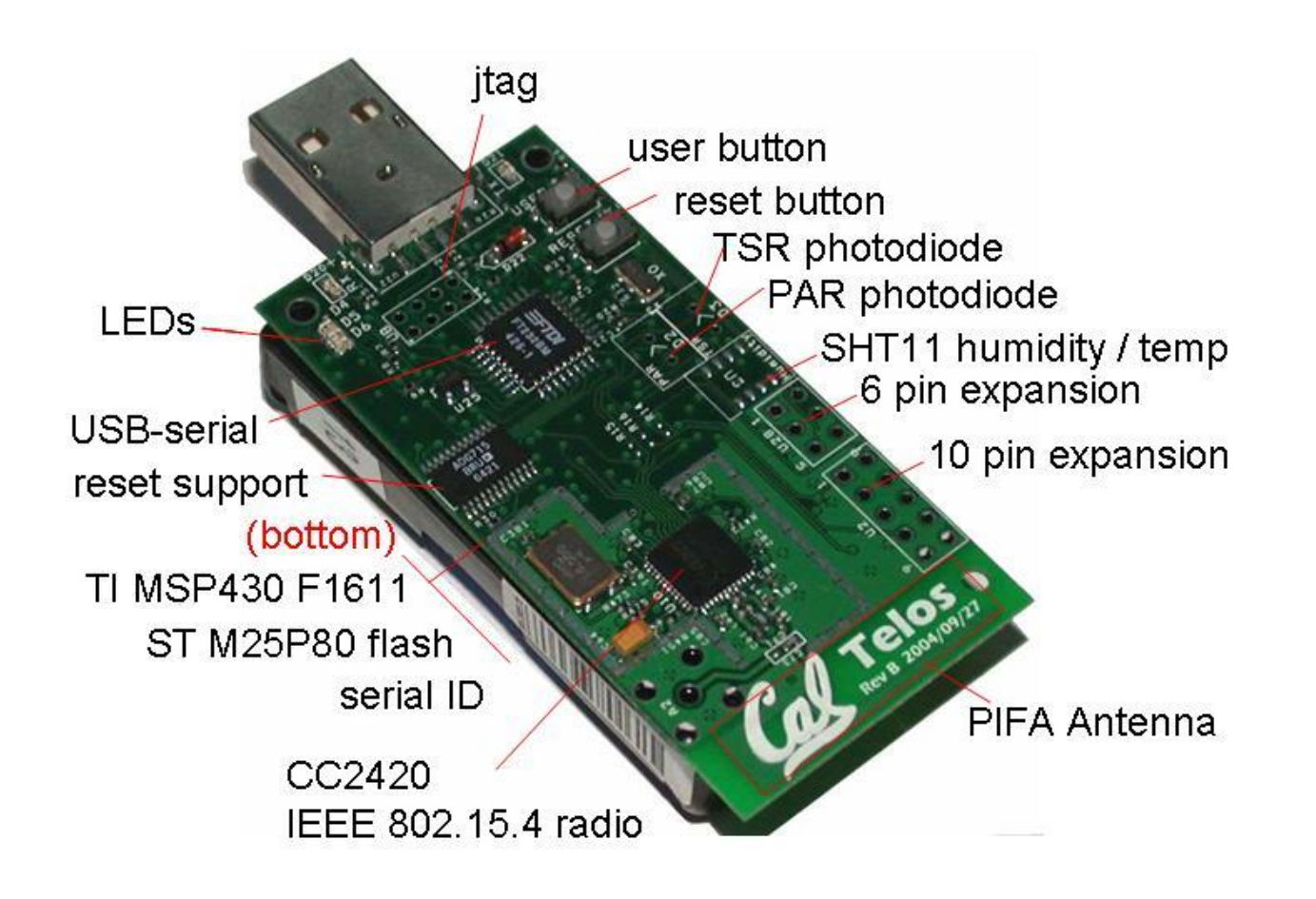

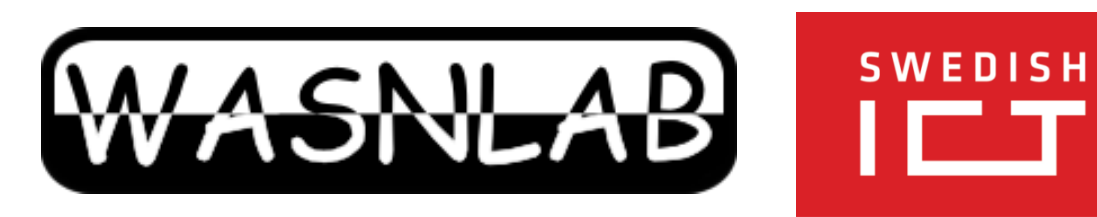

## Applications

- **Classic WSN applications** 
	- ‣ volcano monitoring
	- wildlife monitoring
	- tunnel monitoring and rescue
- ...and many IoT-based applications

**SICS** 

- ‣ Smart Parking
- ‣ Smart Lighting
- **Smart Plants**
- ‣ Smart Toys
- ‣ Building/Home Automation

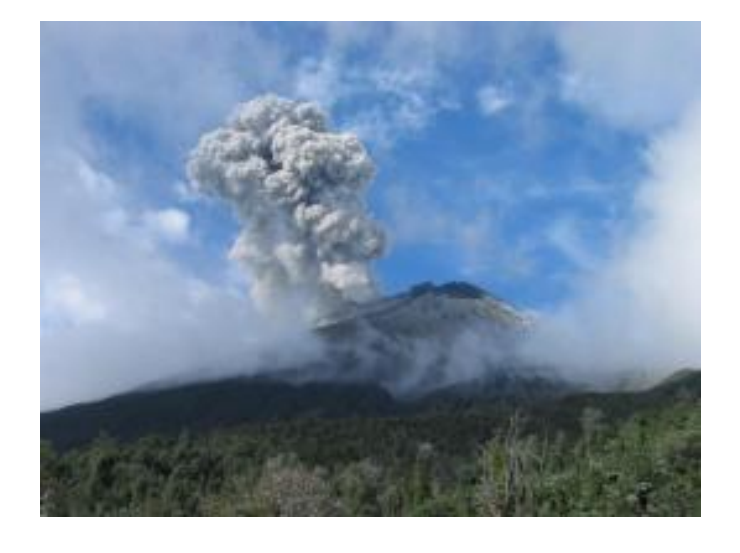

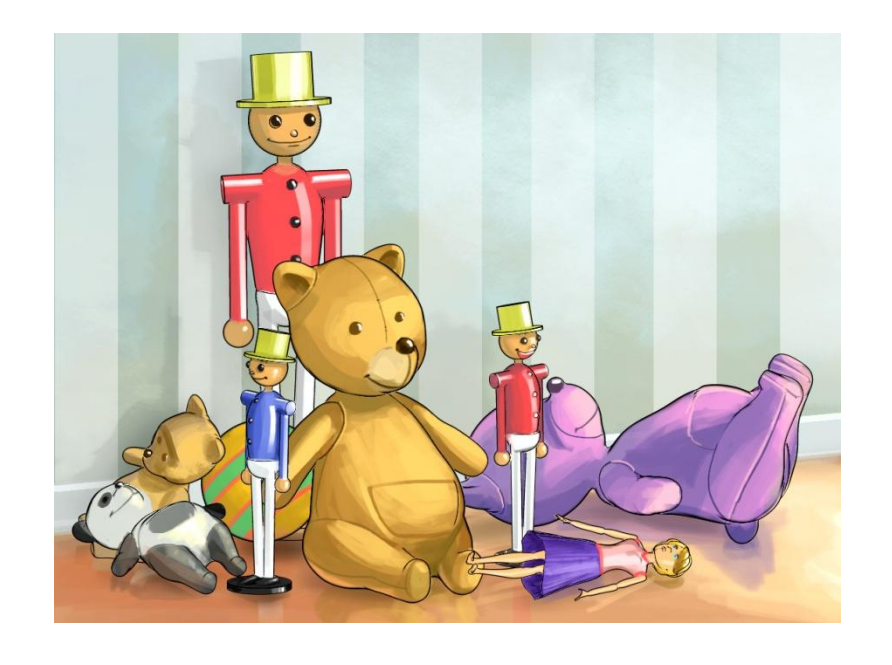

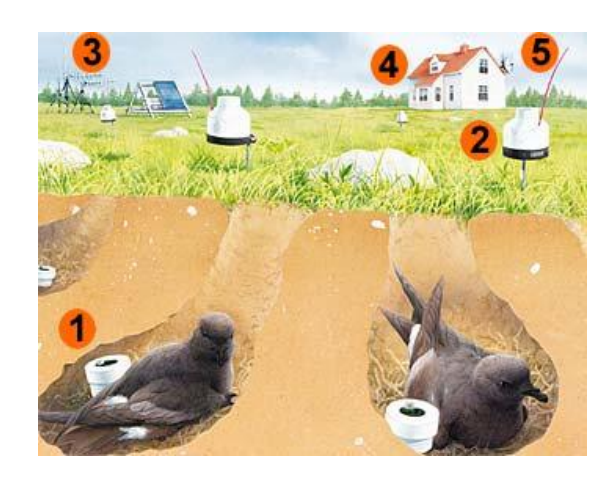

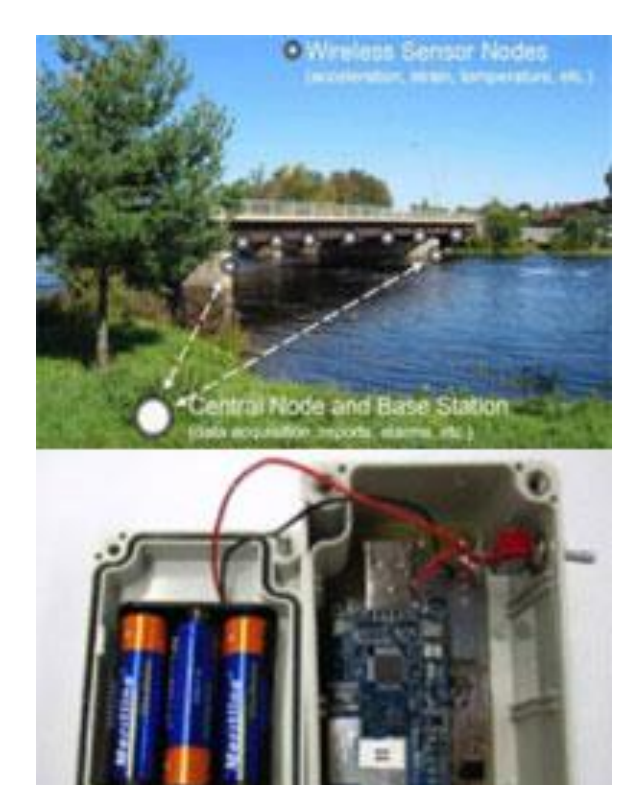

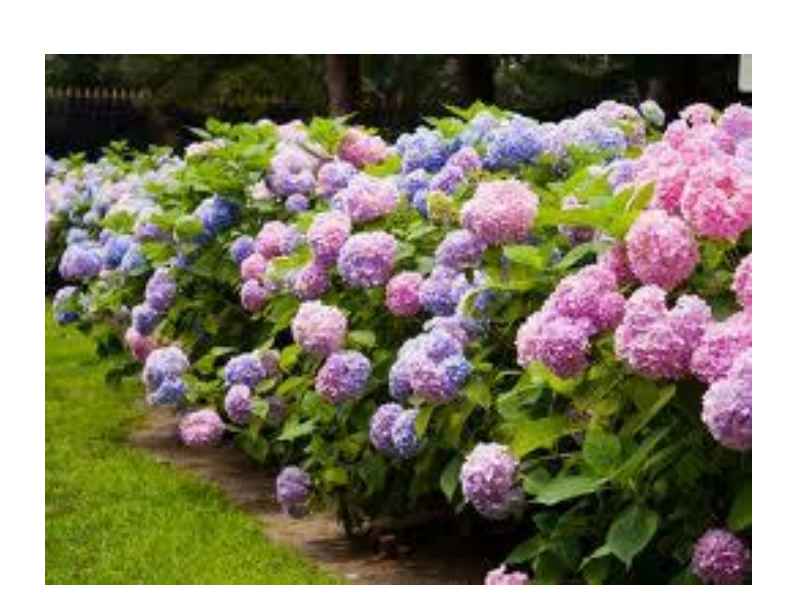

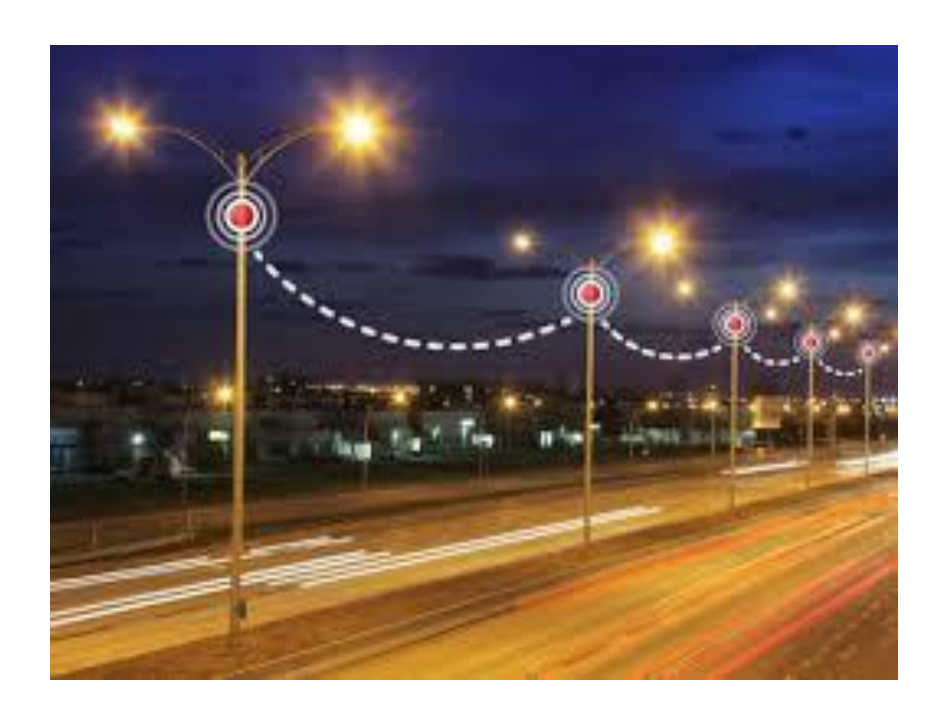

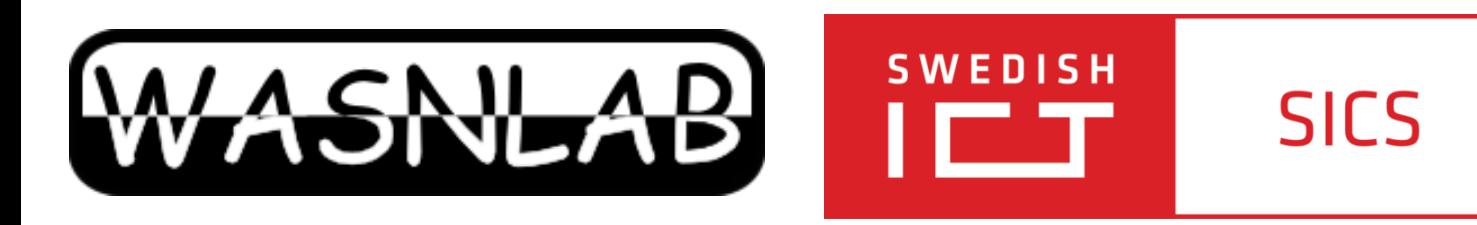

## WSN Operating Systems

- ‣ OS is interface between hardware and programmer
	- Hides many details
- ‣ Contains drivers to radio and sensors, scheduling, network stacks, process & power management
- ‣ Due to memory constraints and target (embedded) not as convenient as OS for PCs
	- Limited user interaction
- ‣ TinyOS, Contiki, FreeRTOS, Mantis OS

- ‣ Contiki a dynamic operating system for networked embedded systems
	- Main author and project leader: Adam Dunkels (Thingsquare, earlier SICS)
- ‣ Small memory footprint
	- Event-driven kernel, multiple threading models on top
- ‣ Designed for portability
	- Many platforms (Tmote Sky, Zolertia, RedBee etc.), several CPUs
	- Code hosted on github
- ‣ Used in both academia and industry
	- Contributors from Atmel, Cisco, Redwire LLC, SAP, SICS, Thingsquare, and others

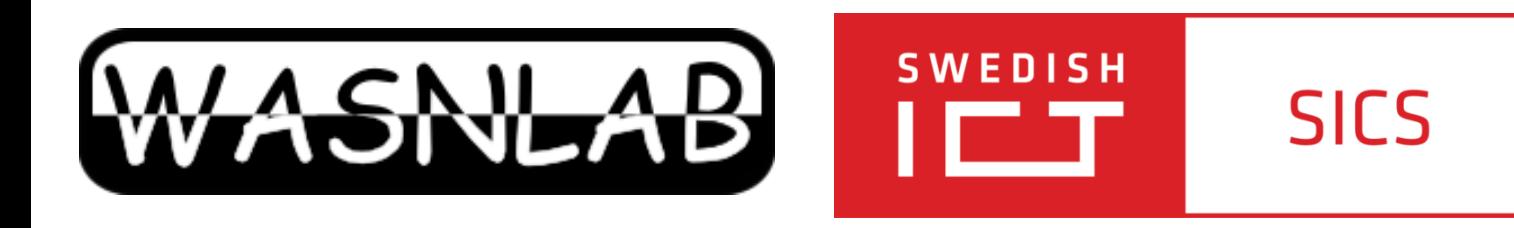

### Contiki Overview

- ‣ A scheduler (event handler)
	- Loop that just takes the next event and processes it
	- Nothing to do->goes to sleep (MCU low power mode)
- ‣ Set of services
	- Networking, storage, timers, and others

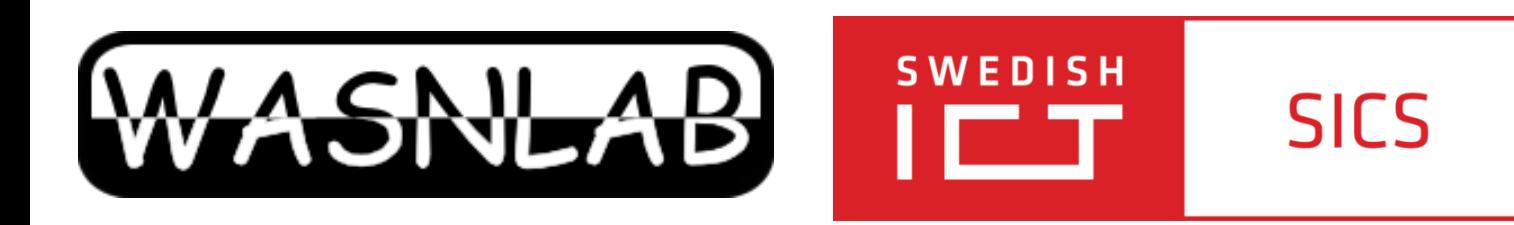

### Contiki Overview

Basically, Contiki is:

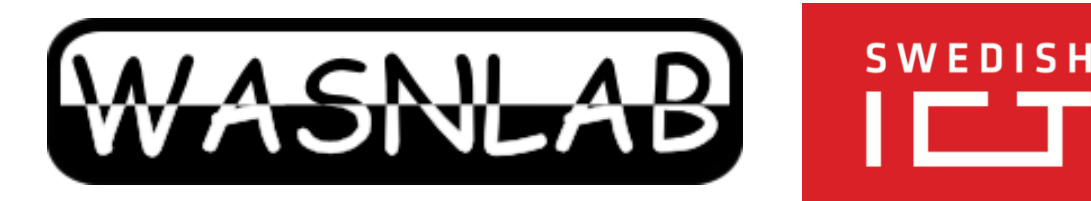

## Contiki Programming Model: Protothreads

- ‣ **Protothreads** provide sequential flow of control on top of an event-based kernel
	- Easy to program
	- Also comes with some limitations, discussed later

‣ The Contiki kernel is event-based

гτ

invokes processes whenever something happens:

**SICS** 

sensor events, processes starting, exiting

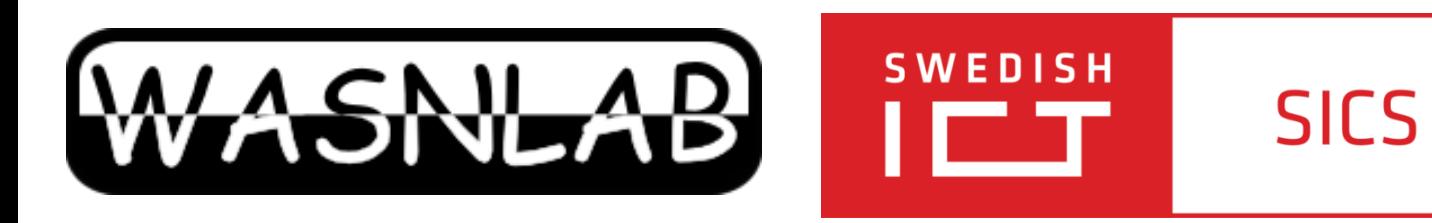

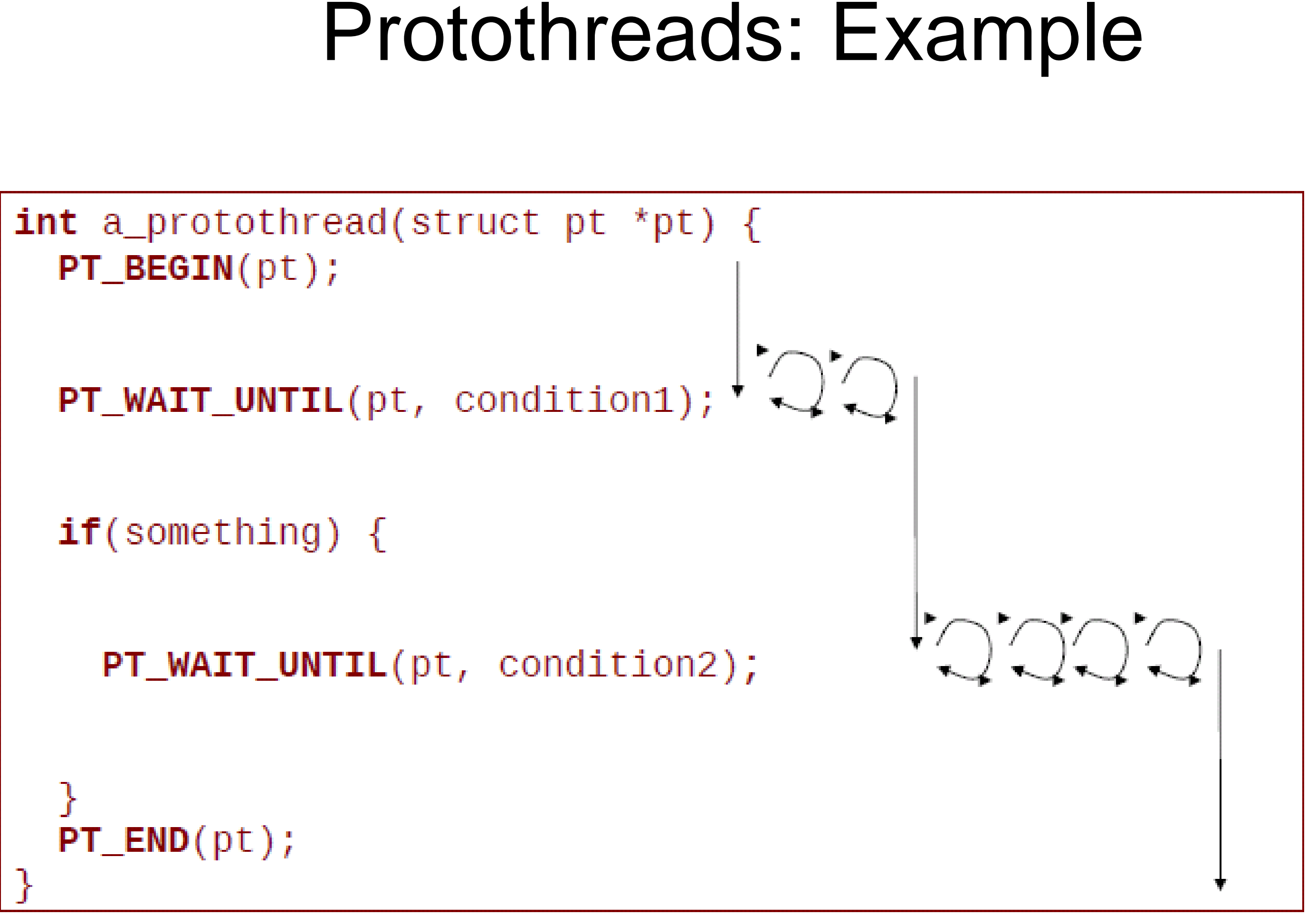

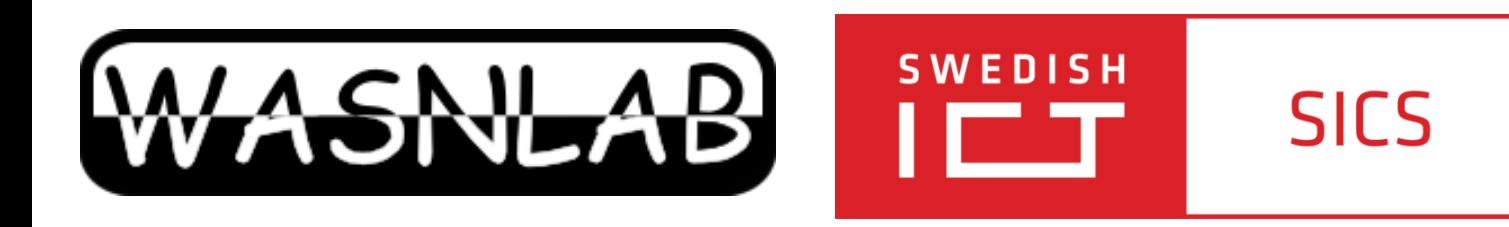

#### Protothreads

- ‣ **Single** stack
	- Low memory usage, like events
- ‣ Sequential flow of control
	- No explicit state machines, just like threads
- ‣ Implemented using **local continuations** (a continuation is an abstract representation of the control state of a program)
	- When **Set**, capture the state of a function
	- When **resumed**, resume the state and perform a jump
	- Stack information across blocking calls must be manually stored and retrieved (e.g. static variable). See issue with protothreads next

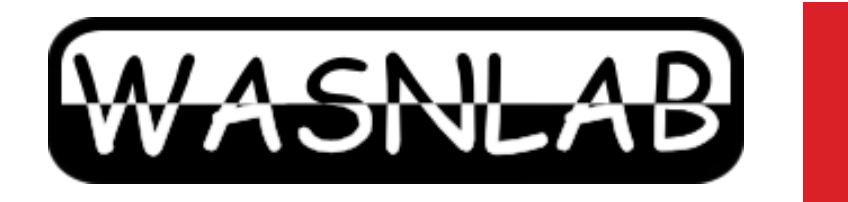

**SWEDISH** 

mп

### Protothreads – Symplifying Event-driven Programming

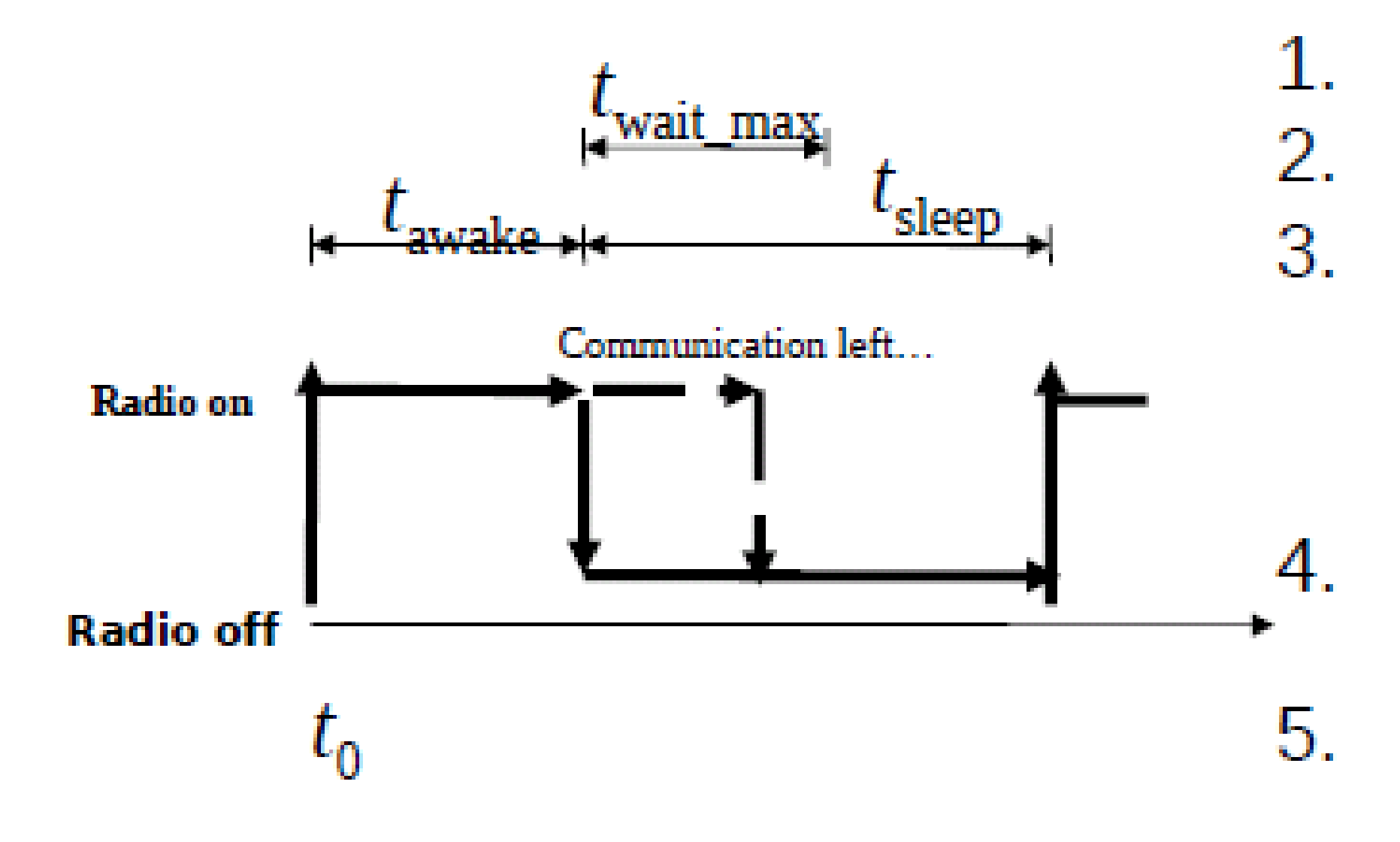

**SICS** 

#### No blocking wait! Problem: with events, we cannot implement this as a five-step program!

- Turn radio on.
- Wait until  $t = t_0 + t_2$  awake.
- If communication has not completed, wait until it has completed or  $\bar{t} = \bar{t} \sigma + t$  awake + t wait max.
- Turn the radio off. Wait until  $t =$  $t_0 + t_$ awake +  $t_$ sleep. - -
- Repeat from step 1.

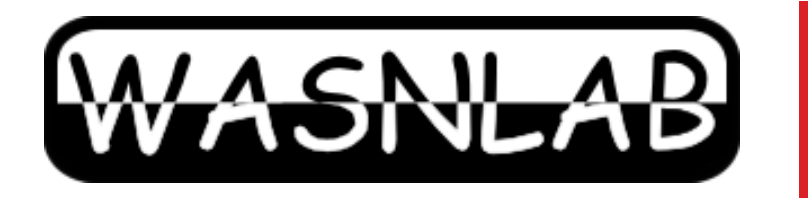

**SWEDISH** 

IET

**SICS** 

### Protothreads-based Implementation

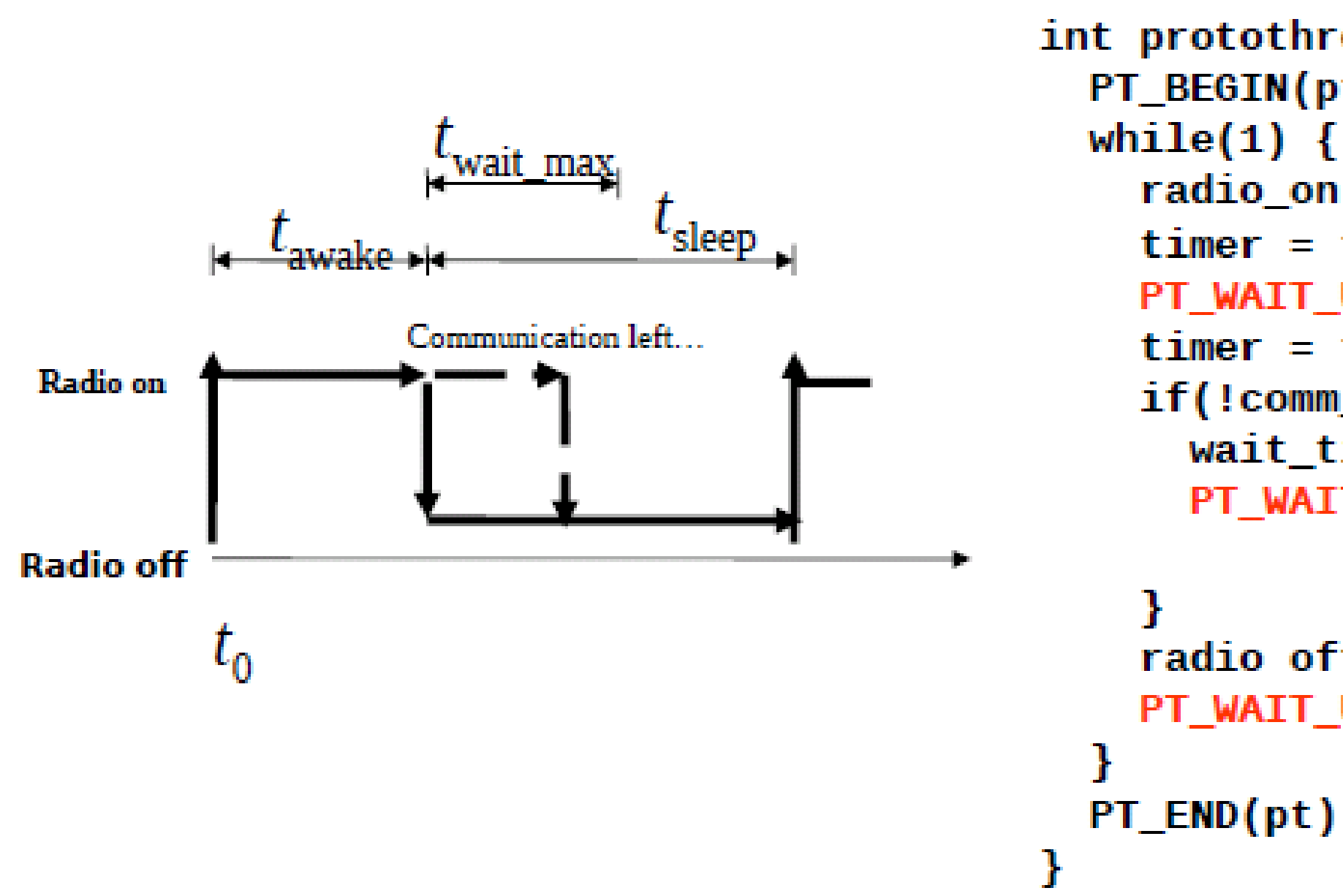

• Code uses structured programming (if and while), mechanisms evident from code

 $\rightarrow$  Protothreads make Contiki code nice

```
int protothread(struct pt *pt) {
  PT_BEGIN(pt);
    radio_0n();
    timer = t_awake;PT_WAIT_UNTIL(pt, expired(timer));
    timer = t_sleep;if (!comm\_complete()) {
      wait_time r = t_matrix_max;PT_WAIT_UNTIL(pt, comm_complete()
               || expired(wait_timer));
    radio off();
    PT_WAIT_UNTIL(pt, expired(timer));
```

```
PT\_END(pt);
```
- ‣ PROCESS\_THREAD defines a new process
- ‣ PROCESS\_BEGIN() and PROCESS\_END()
- ‣ PROCESS\_WAIT\_EVENT() or PROCESS\_YIELD() wait for new event to be posted to process
- ‣ PROCESS\_WAIT\_EVENT\_UNTIL(condition c) waits for an event to be posted with extra condition, e.g.
	- Button has been pressed
	- Timer has expired

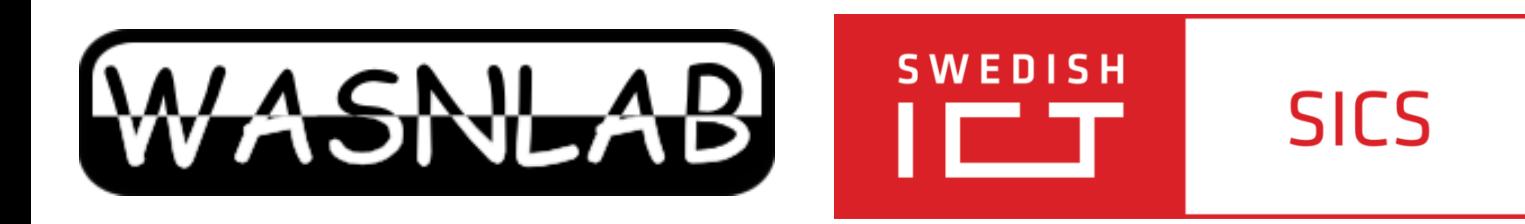

#### Contiki Processes

Contiki processes are protothreads:

- ‣uIP: world's smallest, fully compliant TCP/IP stack
	- Both IPv4 and IPv6, 6LowPAN, routing RPL, TCP/UPD support
	- Also higher layer protocols: HTTP, CoAP and many others
- ‣Rime stack: protocol stack consisting of simple primitives
- ‣MAC layers in Contiki:
	- Carrier Sense Multiple Access (CSMA)
	- NullMAC
- ‣Radio Duty-Cycling (RDC) layers
	- ContikiMAC (default on Tmote Sky)
	- NullRDC (duty cycle off)
	- And others (less tested): LPP, X-MAC

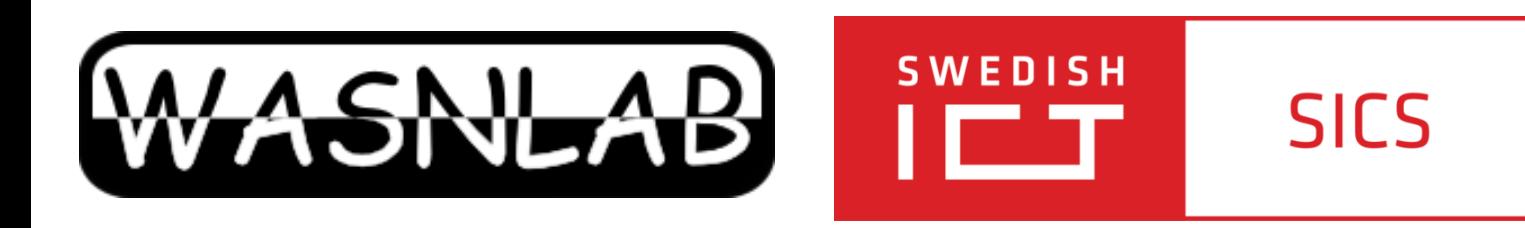

#### Protocol stacks

Protocol stacks in Contiki:

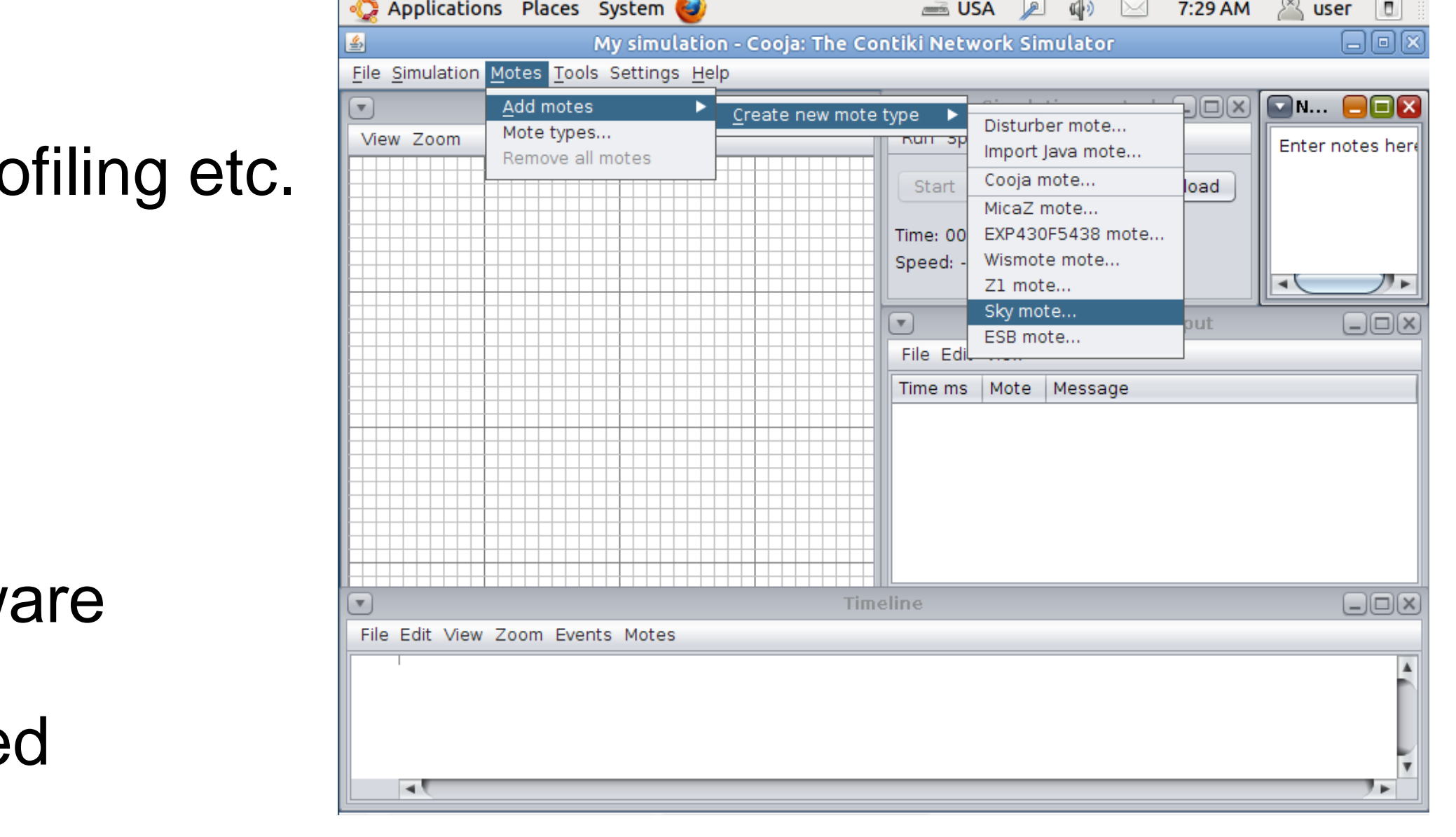

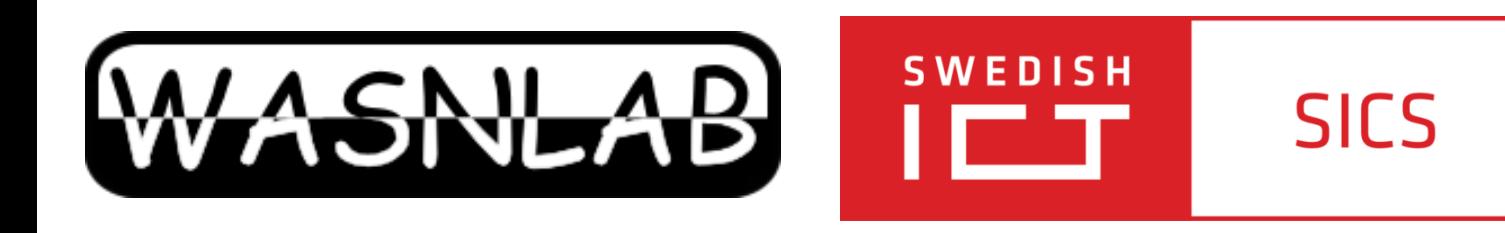

## Cooja simulator

- COOJA: extensible Java-based network simulator for Contiki-based applications
	- Cross-level: Java nodes, Contiki nodes (deployable code), emulated nodes (deployable firmware, not necessarily contiki)
- MSPSim: sensor node emulator for MSP430-based nodes:
	- Tmote Sky, Zolertia Z1, Wismote, etc.
	- Enables cycle counting, debugging, power pro
	- Integrated into COOJA or standalone
- COOJA +MSPSim
- Simulate the network, emulate every nodes' firmw
- Also enables interoperability testing for MSP-base platforms (e.g. IPv6 interop testing)

- ‣ Network Visualizer
	- mote type, grid, radio environment, radio traffic, etc.
	- Enables changes to the TX/INT range
- ‣ Mote output
	- serial output of the nodes (e.g. *printf()*)
- **Timeline** 
	- radio activity of the nodes in real-time
	- E.g., radio status, ongoing packets
- ‣ Radio messages
	- capturing radio packets
	- Useful for Wireshark analysis

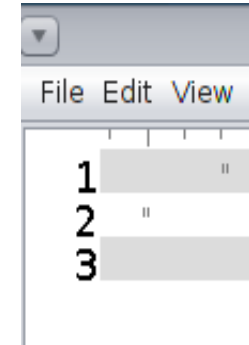

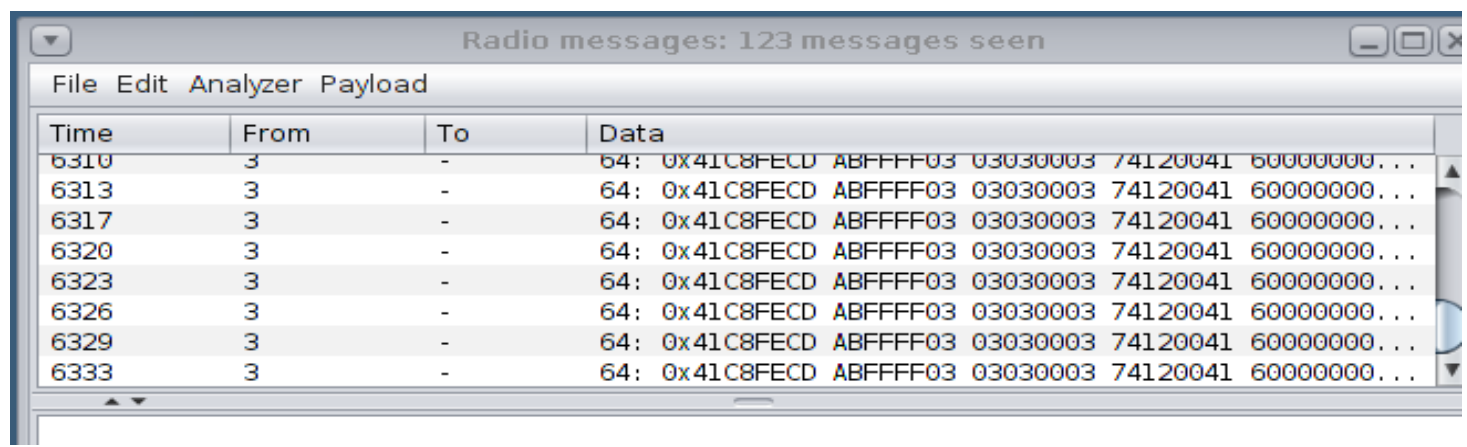

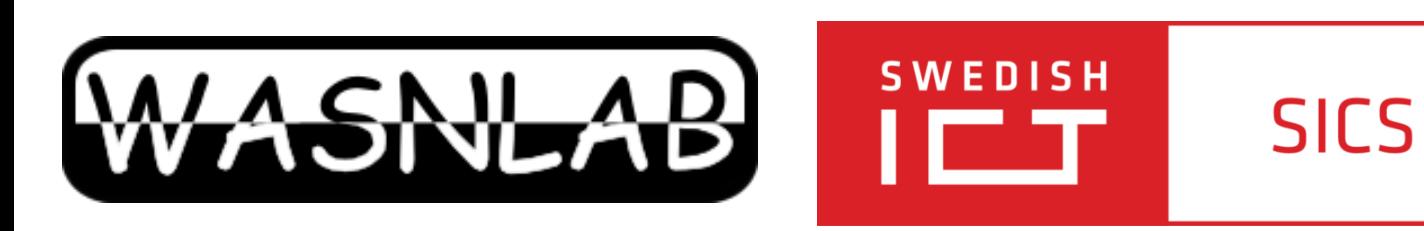

## Cooja features

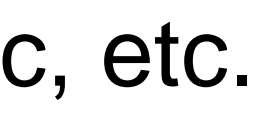

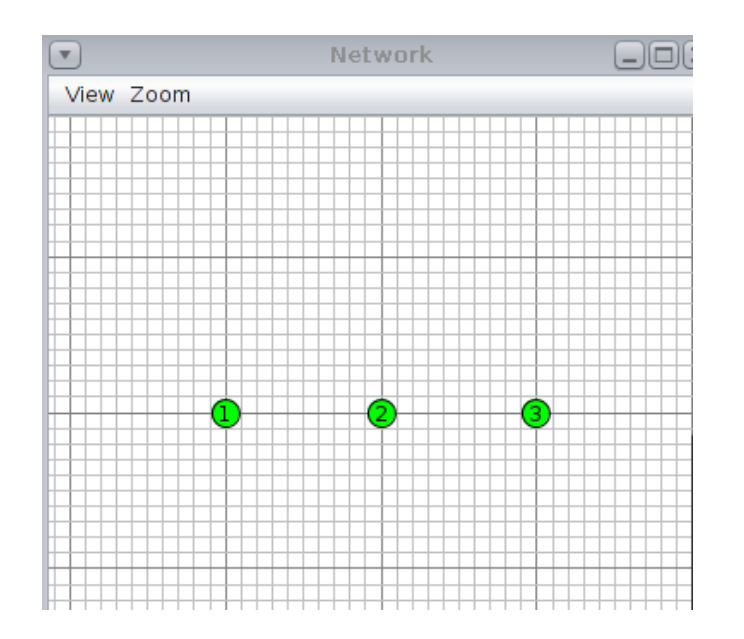

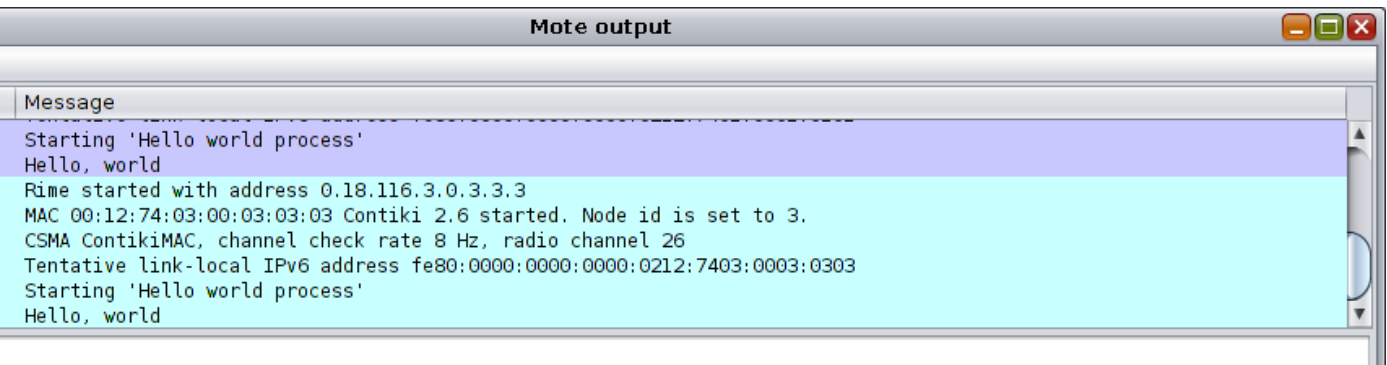

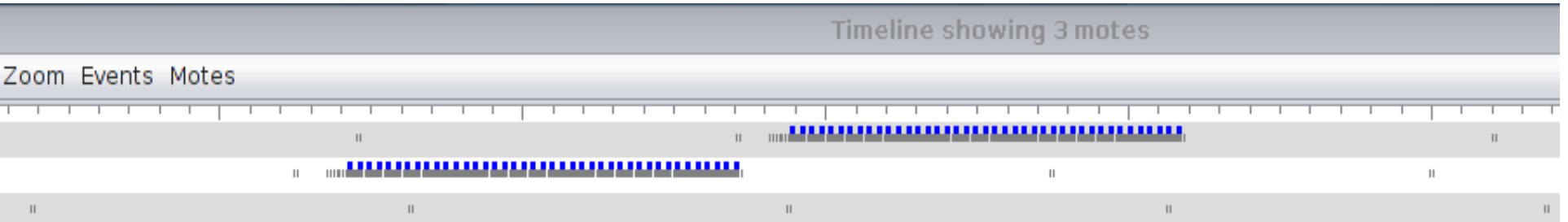

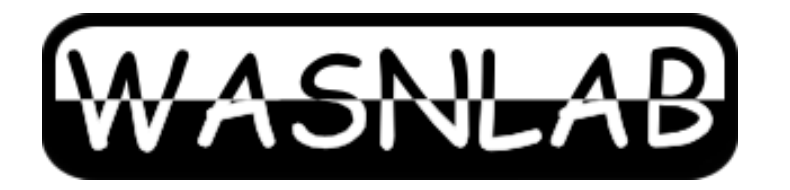

**SWEDISH** 

דרו

## Programming your first app: Hello World

#### **/\* Declare the process \*/ PROCESS(hello\_world\_process, "Hello world"); /\* Make the process start when the module is loaded \*/ AUTOSTART\_PROCESSES(&hello\_world\_process);**

**SICS** 

#### **/\* Define the process code \*/ PROCESS\_THREAD(hello\_world\_process, ev, data) { PROCESS\_BEGIN(); /\* Must always come first \*/**

 **printf("Hello, world!\n"); /\* code goes here \***

 **PROCESS\_END(); /\* Must always come last \*/ }**

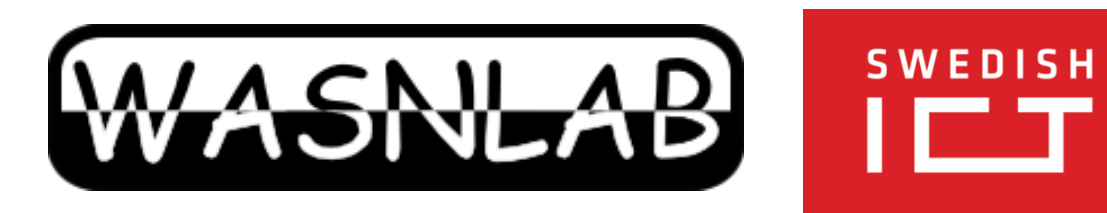

## Makefile

#### CONTIKI\_PROJECT = hello-world all: \$(CONTIKI\_PROJECT)

**SICS** 

UIP\_CONF\_IPV6=1

CONTIKI = /home/user/contiki

include \$(CONTIKI)/Makefile.include

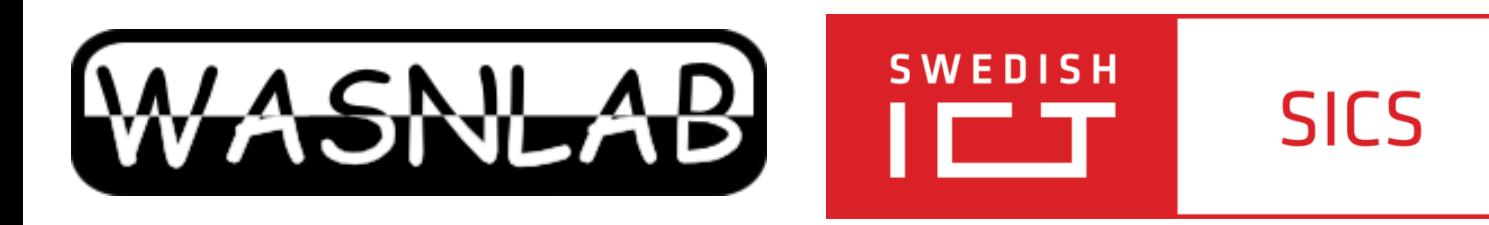

## Running Hello World

- native platform (your VM) *cd contiki/examples/hello-world make hello-world.native*
	- ‣ After the compilation, start the program with *./hello-world.native*
	- ‣ The program prints "Hello, World" and finishes (appears to hang). Interrupt it by pressing Ctrl-C
- Tmote sky platform
	- ‣ place Tmote in a USB and it will appear in the top of instant Contiki as "Future Technologies Device". Click on name to connect it to Instant Contiki. *cd contiki/examples/hello-world make TARGET=sky hello-world.upload*
	- ‣ When the compilation is finished, the uploading procedure starts (LEDS blink like crazy).
	- ‣ You can see the output of the program by logging into the node *make login TARGET=sky*
	- ‣ Press the reboot button to see some output

- ‣ contiki/core
	- System source code; includes (among others)
	- net: rime, MACs, IP etc;
	- sys: processes
- ‣ contiki/examples
	- Lots of nice examples, see /ipv6 for examples with uIP stack
- ‣ contiki/apps
	- System apps (telnet, shell, deluge), not your application code!
- contiki/platform
	- Platform-specific code:
		- platform/sky/contiki-sky-main.c
		- platform/sky/contiki-conf.h
- ‣ contiki/cpu
	- CPU-specific code: one subdirectory per CPU
- ‣ contiki/tools
	- e.g. cooja, start with "ant run"
	- tools/sky contains serialdump (start with "./serialdump-linux -b115200 /dev/ttyUSB0") and other useful stuff

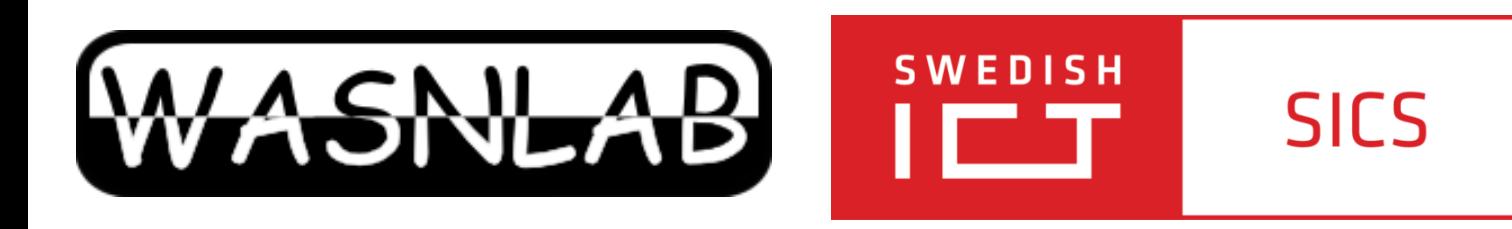

### Contiki directories

- ‣ struct timer
	- Passive timer, only keeps track of its expiration time
- ‣ struct etimer
	- Active timer, sends an event when it expires
- ‣ struct ctimer
	- Active timer, calls a function when it expires
- ‣ struct rtimer
	- Real-time timer, calls a function at an exact time. Reserved for OS internals

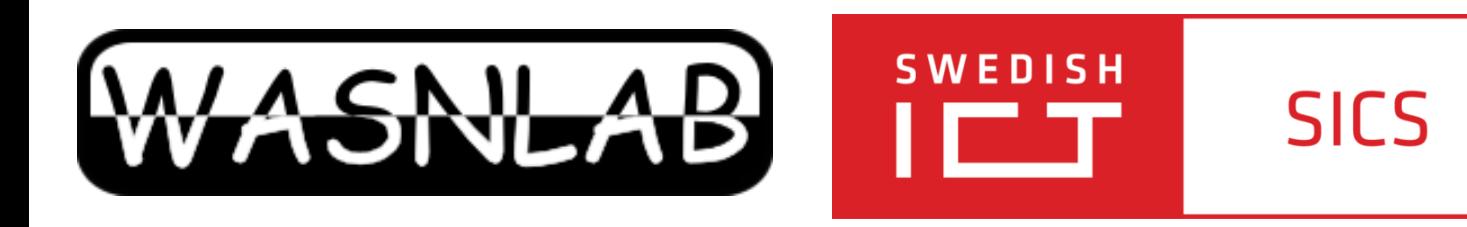

## Timers in Contiki

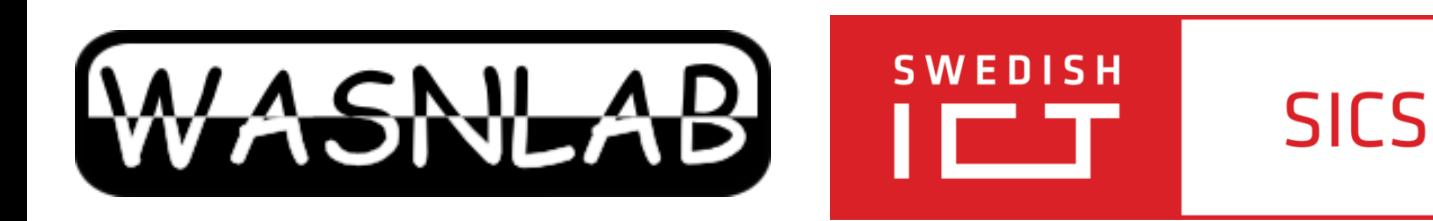

#### Events and Processes

#### PROCESS\_WAIT\_EVENT();

Waits for an event to be posted to the process

PROCESS\_POST(...) and PROCESS\_POST\_SYNCH(..) Post (a)synchronous event to a process. The other process usually waits with  $PROCESS_WAIT_EVENT_VNTIL(ev == EVENTNAME);$ 

#### PROCESS\_WAIT\_EVENT\_UNTIL(condition c);

Waits for an event to be posted to the process, with an extra condition. Often used: wait until timer has expired

PROCESS\_WAIT\_EVENT\_UNTIL(etimer\_expired(&timer));

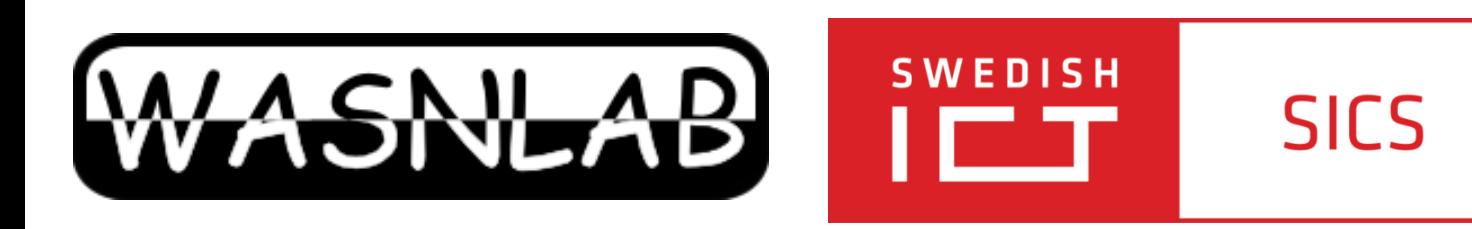

#### **Netstack**

#### By default, Contiki on Tmote sky uses ContikiMAC

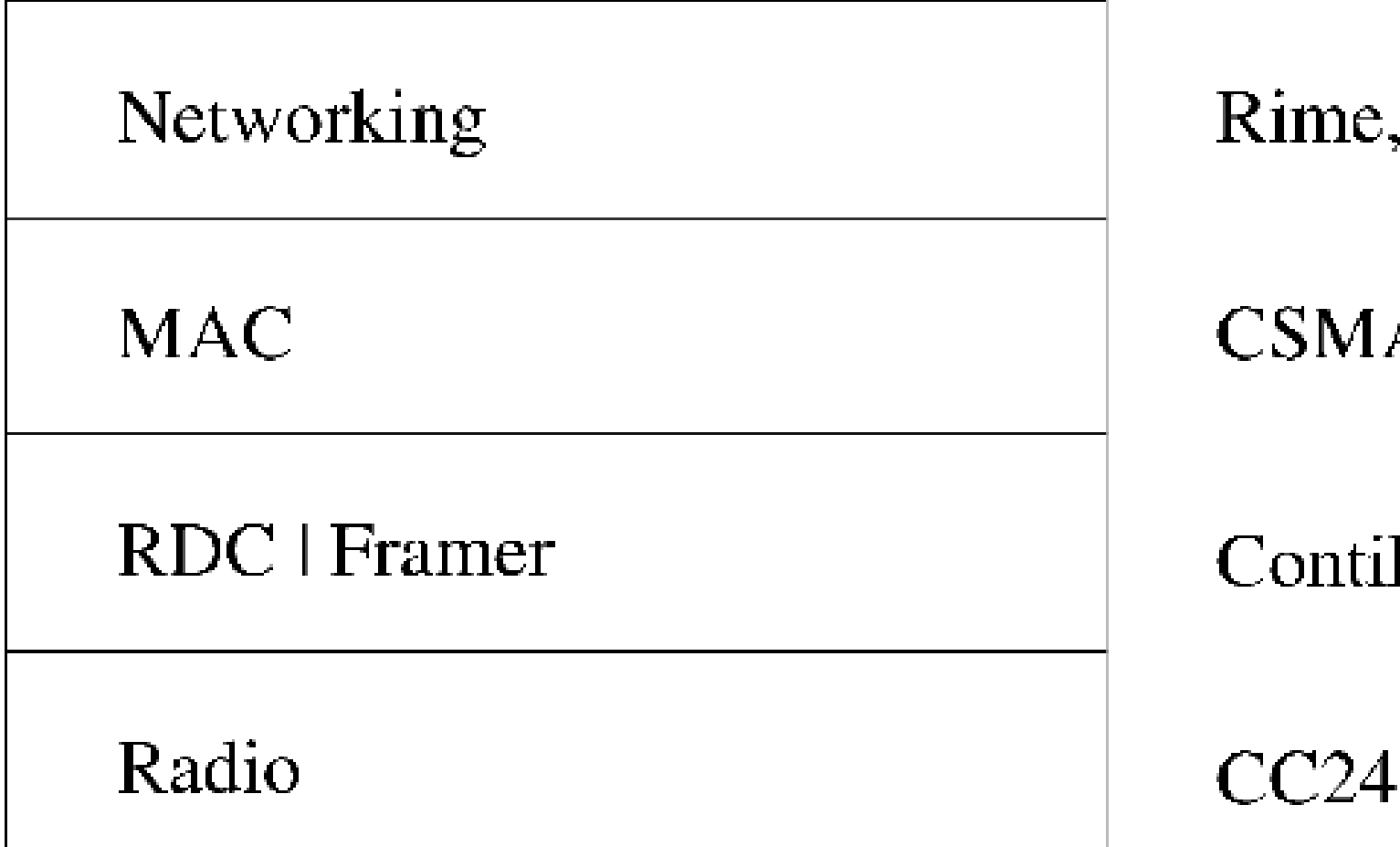

Framer: 802.15.4, NULL 2 functions: create, parse

Ing. Pietro Gonizzi, Dr. Simon Duquennoy IoT & Smart Cities Ph.D. School 2013 - September 16th - 21st, 2013 - Lerici, Italy

#### **SICSLOWPAN**

#### A, NULLMAC

#### kiMAC, NULLRDC, etc.

#### $-20$

### Measure Power Consumption with Energest

```
PROCESS_BEGIN();
 static struct etimer et;
  static unsigned long rx_start_time;
```
**SWEDISH** 

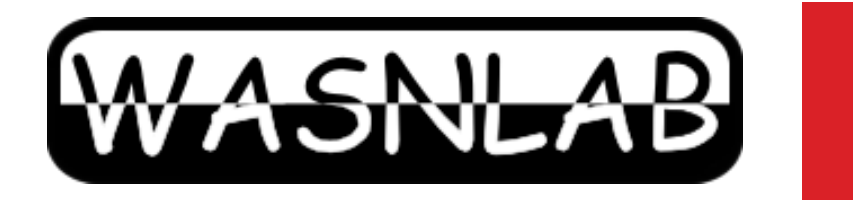

...

...

```
rx_start_time = energest_type_time(ENERGEST_TYPE_LISTEN);
 lpm_start_time = energest_type_time(ENERGEST_TYPE_LPM);
 cpu_start_time = energest_type_time(ENERGEST_TYPE_CPU);
 tx_start_time = energest_type_time(ENERGEST_TYPE_TRANSMIT);
```
**SICS** 

..

```
 printf("energy listen %lu tx %lu cpu %lu lpm %lu\n", 
energest_type_time(ENERGEST_TYPE_LISTEN) - rx_start_time, // in while loop
 energest_type_time(ENERGEST_TYPE_TRANSMIT) - tx_start_time, 
 energest_type_time(ENERGEST_TYPE_CPU) - cpu_start_time, 
 energest_type_time(ENERGEST_TYPE_LPM) - lpm_start_time);
```

```
 PROCESS_END();
}
```
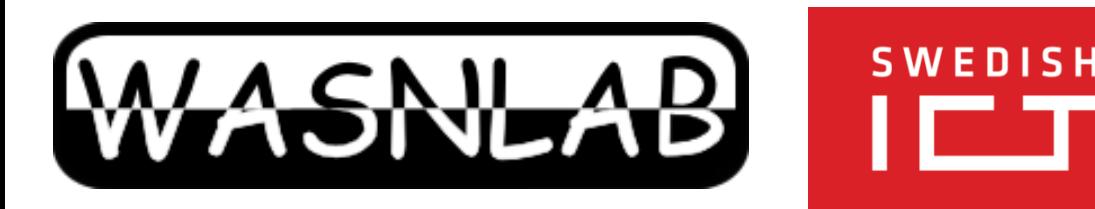

### Measure Power Consumption with Energest

‣ Now we have the times a component was on, eg

**SICS** 

- Note: the cpu is always either on or idle, total runtime  $=$  "cpu"  $+$  "lpm"
- CPU on ("cpu"), CPU idle ("lpm"), Radio tx, Radio rx, Radio idle, Flash operations, etc
- ‣ Can be used to estimate energy consumption
	- Based on power draw (from datasheet or measured)
	- Using other metrics, such as "duty cycle", the portion of time with radio on
		- Duty cycle =  $(tx+rx) / (cpu+idle)$

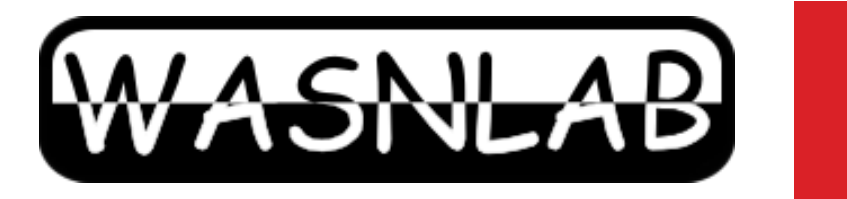

**SWEDISH** 

гт

**SICS** 

Ing. Pietro Gonizzi, Dr. Simon Duquennoy IoT & Smart Cities Ph.D. School 2013 - September 16th - 21st, 2013 - Lerici, Italy

### Measure Power Consumption with Energest

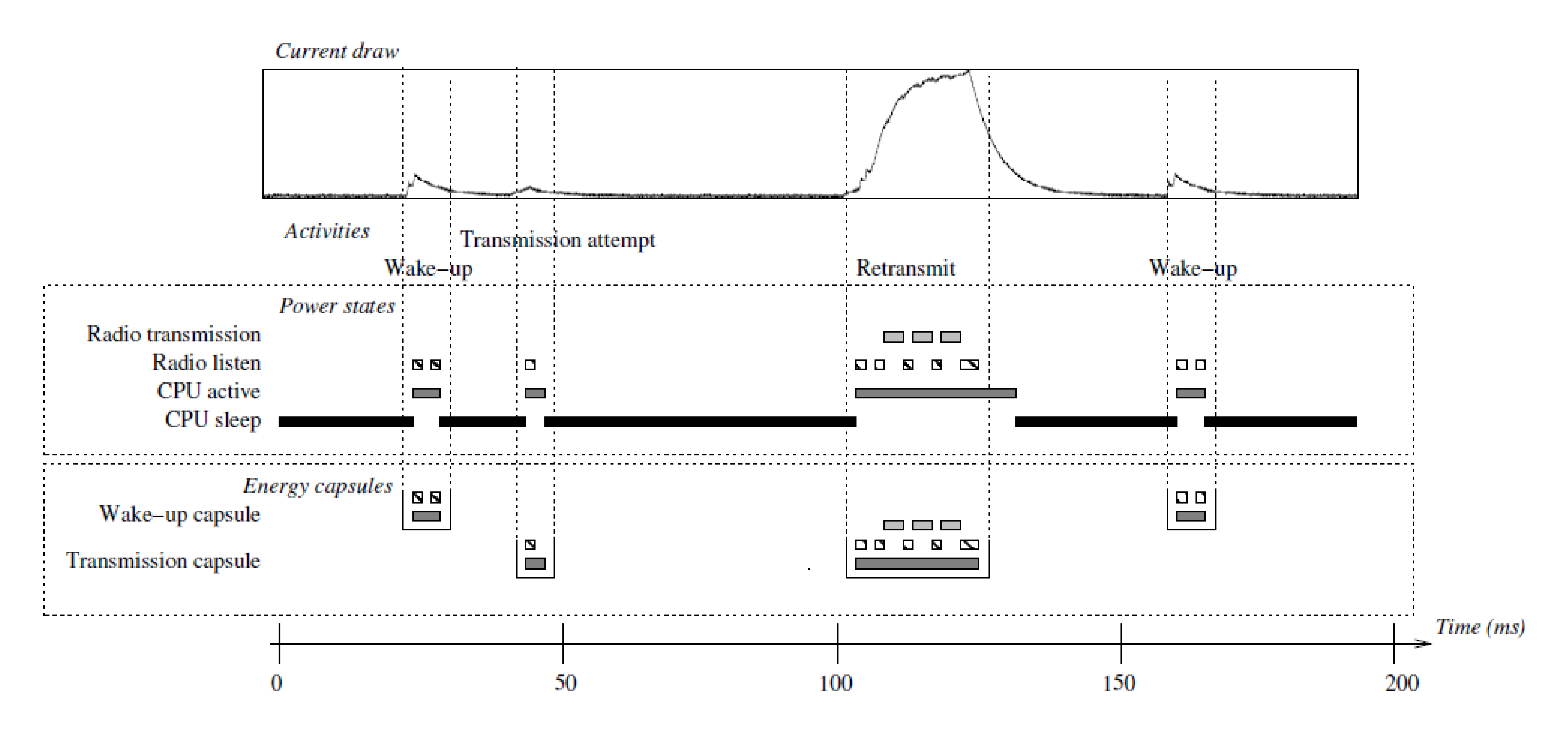

Figure 4: Measuring communication energy expenditure with Powertrace: the radio duty cycling layer maintains energy capsules for wake-ups, transmissions, and receptions. In the figure, capsules for wake-up and transmissions are shown. The transmission capsule is split across two activities: the first transmission attempt at 40 ms, which sensed another transmission in the ether and backed off, and the retransmission at 100 ms.

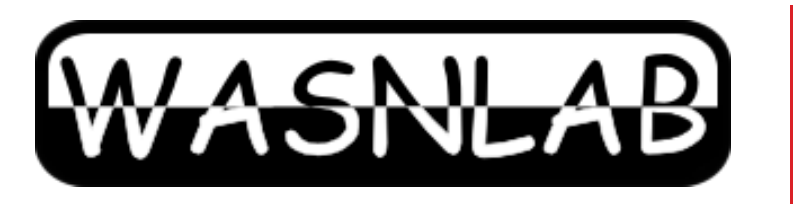

#### Pietro Gonizzi and Simon Duquennoy

SWEDISH

**SICS** 

#### **Thank you**

28